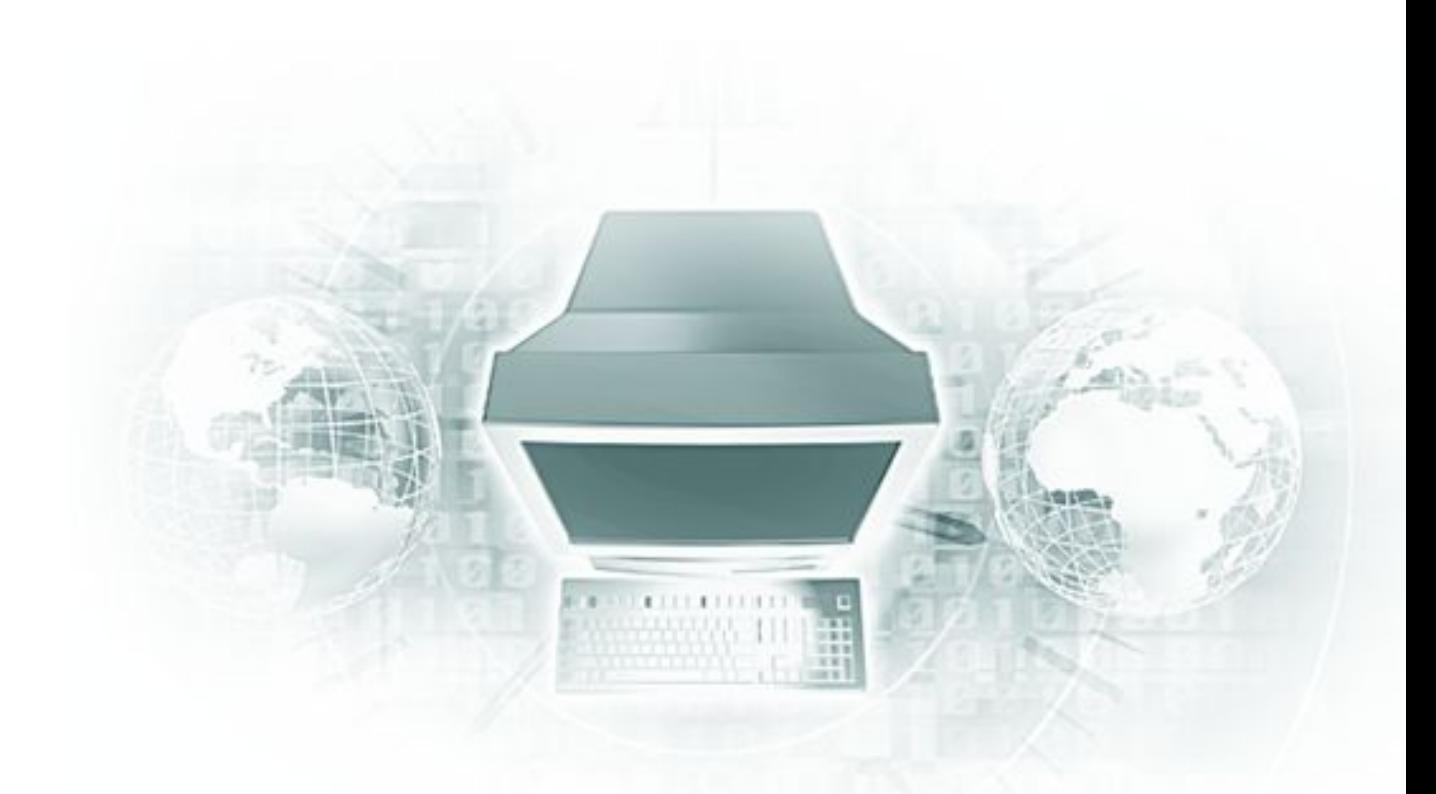

# **Ветвления в алгоритмах**

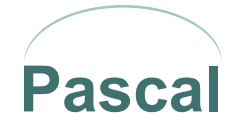

# **О чем пойдет речь**

- ❖ Понятие ветвления в алгоритмах
- ❖ Команды ветвления
- ❖ Построение логических выражений
- ❖ Реализация команд ветвления в языке Паскаль

- ❖ **Ветвление** это такая форма организации действий, при которой в зависимости от выполнения или невыполнения некоторого условия совершается одна или другая последовательность команд.
- ❖ **Разветвляющиеся алгоритмы** алгоритмы, содержащие команду ветвления .
- ❖ **Логическое выражение (ЛВ)** это высказывание (утверждение), относительно которого можно однозначно сказать, **истинно** оно или **ложно.** Логическое выражение часто называют *условием.*
- ❖ Команду ветвления чаще всего называют командой **если** по первому слову конструкции команды.

#### Вариант 1 (полный)

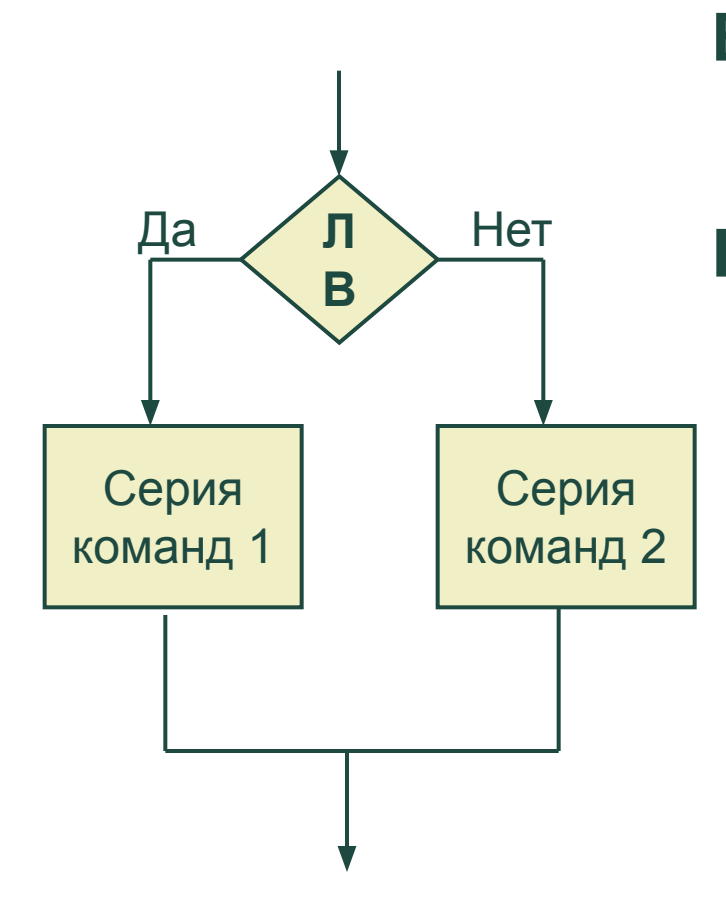

**Если** <*логическое выражение>* **то <***серия команд 1>* **иначе** <*серия команд 2>* **Конец ветвления**

> **Реализация команды на языке Паскаль**

 **If <** *логическое выражение* **> Then**  Begin <*Серия команд 1*> end  **Else**

Begin <*Серия команд 2*> end;

#### Вариант 2 (неполный)

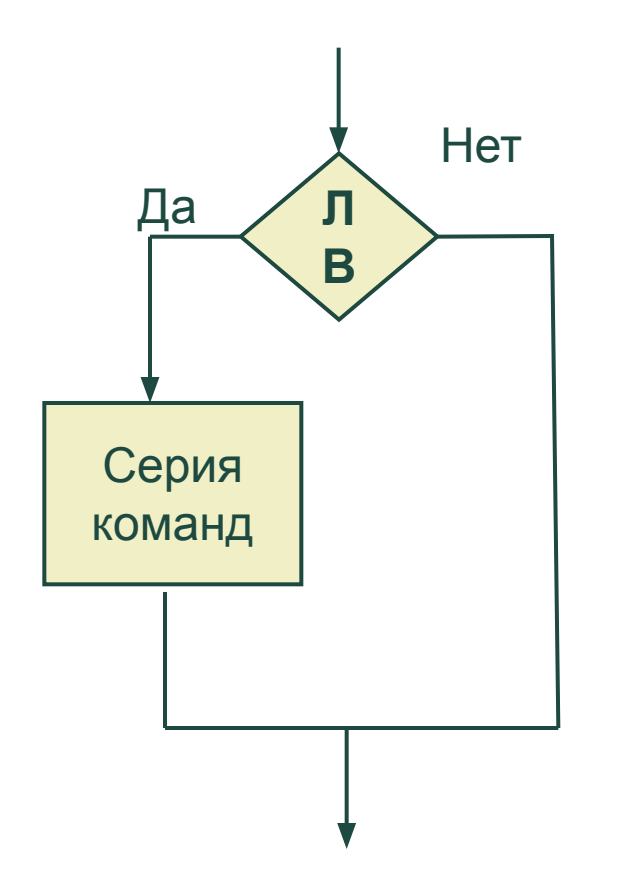

**Если** <*логическое выражение>* **то** <*серия команд >* **Конец ветвления**

> **Реализация команды на языке Паскаль**

 **If <** *логическое выражение* **> Then**  Begin <*Серия команд* > end;

- ❖ **Выражением отношения** называется словосочетание языка, в котором два выражения связны знаком операции отношения. Выражение отношения определяет истин*ность* или *ложность* результата.
- ❖ **Операции отношения** выполняют сравнение двух операндов и определяют, *истинно* значение выражения или *ложно*. Результат операции отношения всегда принимает одно из двух значений: **True** (истина) или **False** (ложь).
- ❖ **Операнд** величина или выражение, над которыми производят операцию.

## Операции отношения

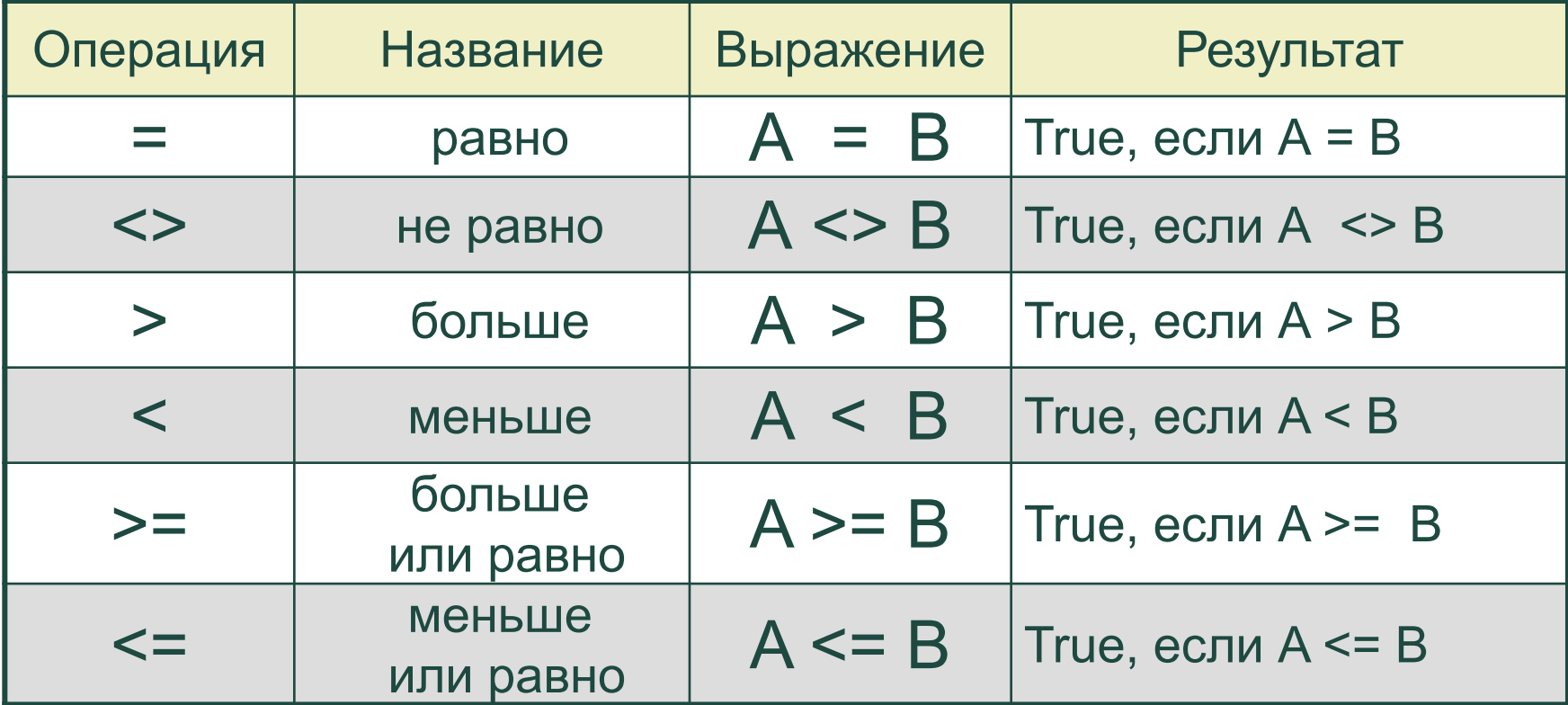

#### **NOT** – логическое отрицание. Формат записи: **not A**

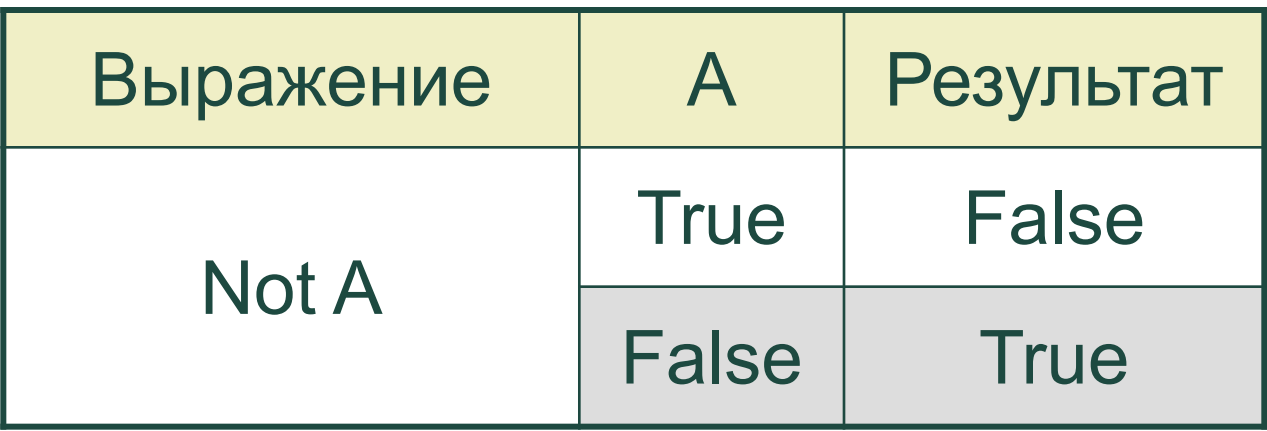

Примечание: А – простое логическое выражение (условие).

**AND** – логическое **И**. Формат записи: A **and** B

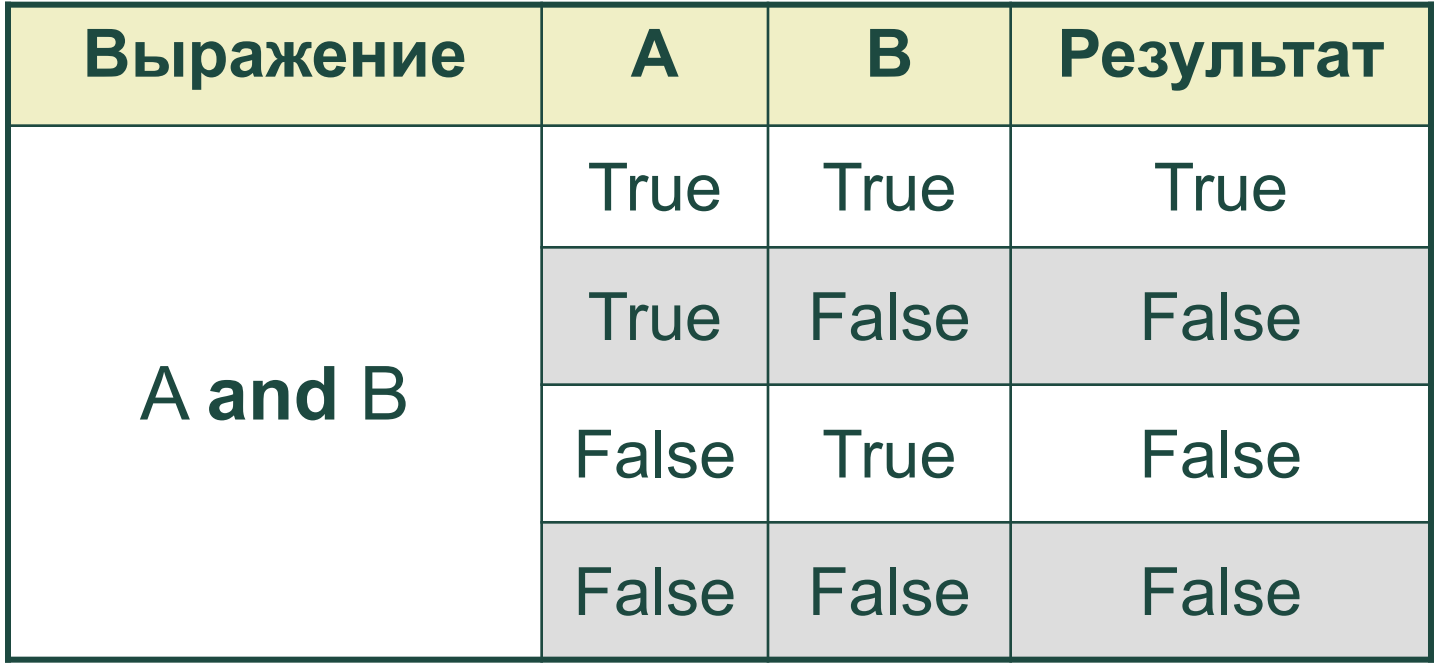

Примечание: А и В – простые логические выражения (условия).

**OR** – логическое ИЛИ. Формат записи: А **or** B

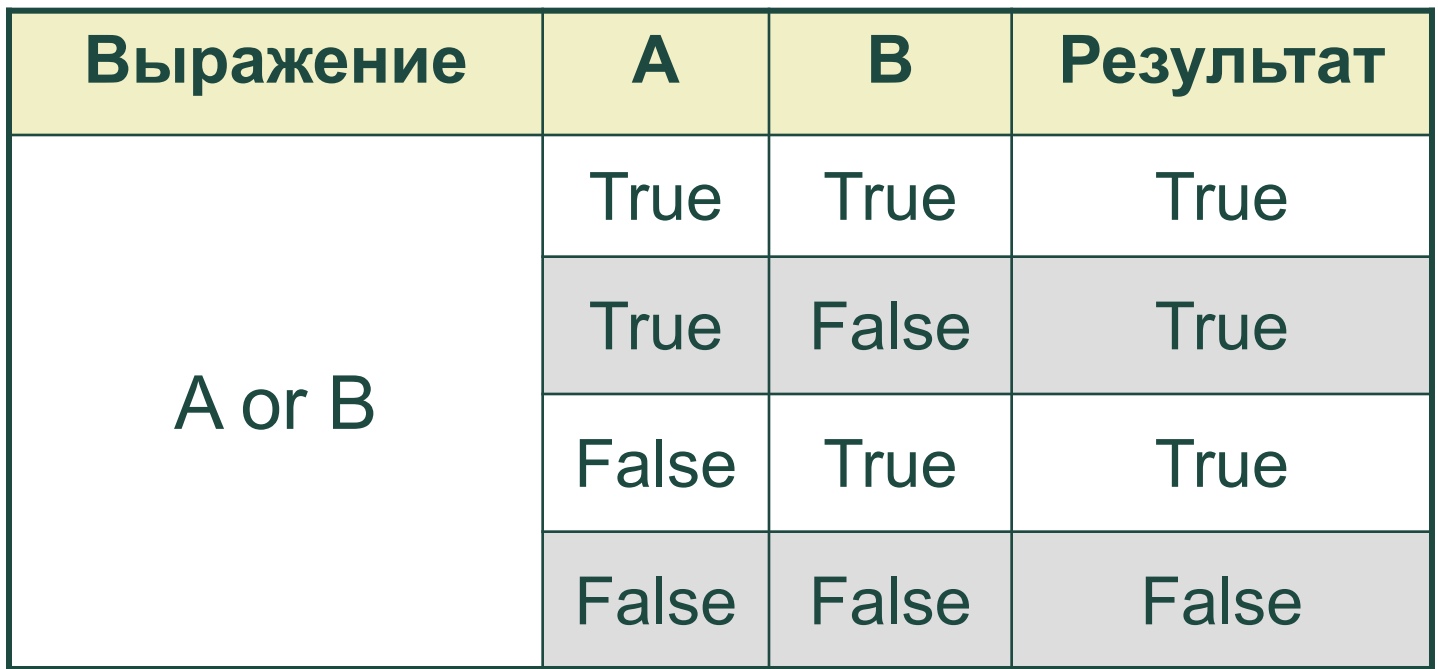

Примечание: А и В – простые логические выражения (условия).

**XOR** - исключающее ИЛИ. <u>Формат записи</u>: Ахог В

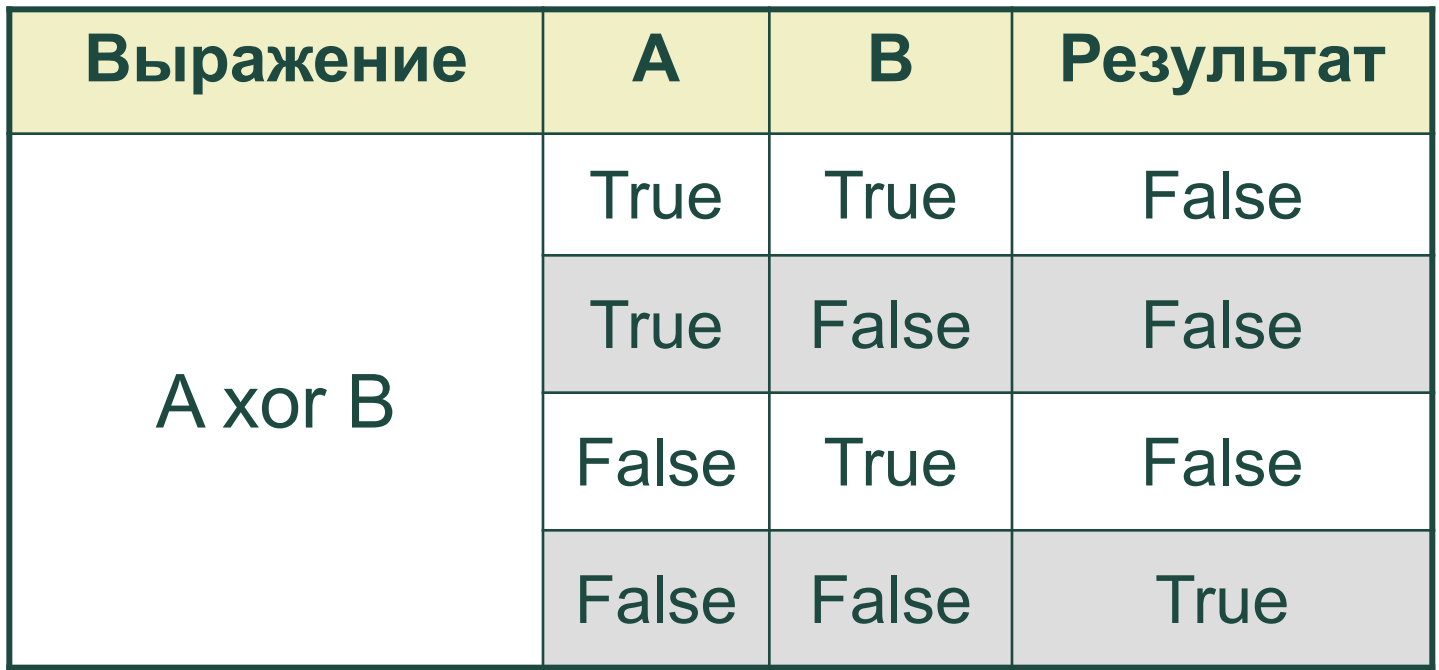

Примечание: А и В - простые логические выражения (условия).

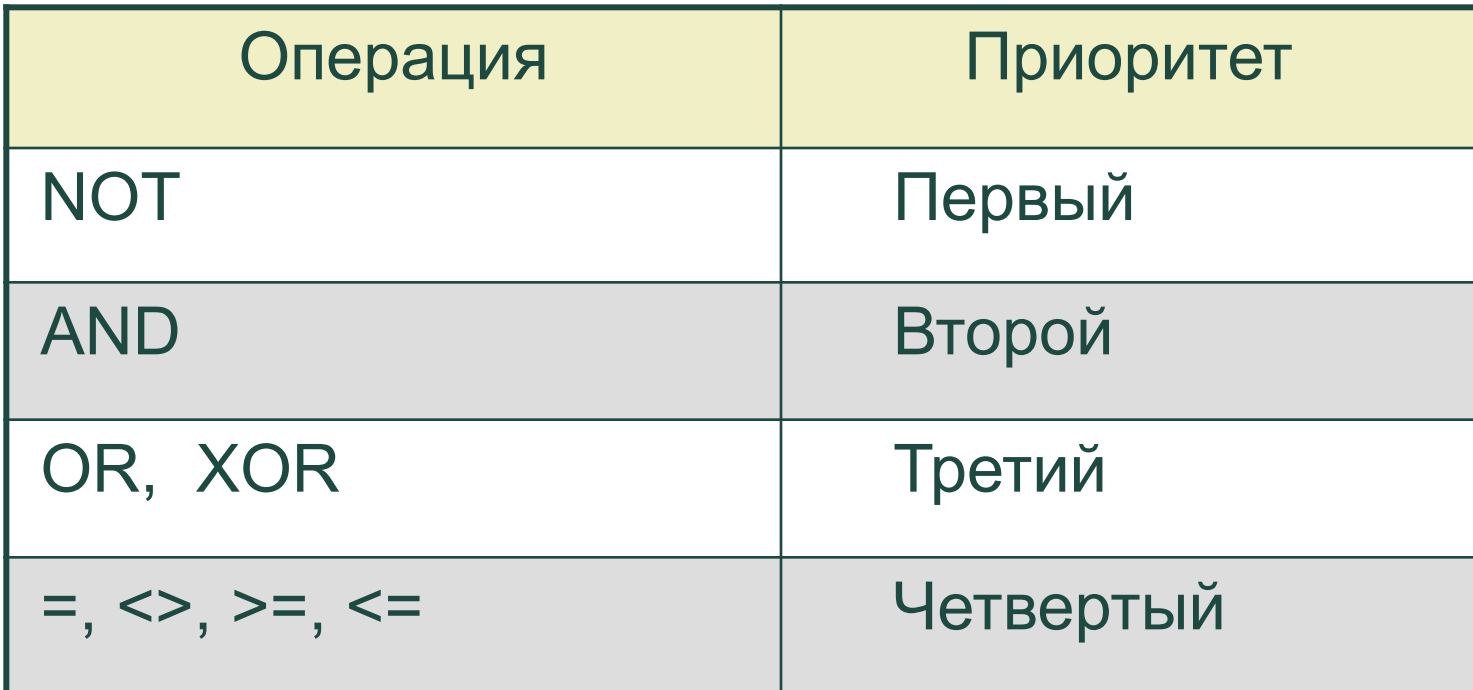

Приоритетом называют очередность выполнения операций в выражении. Выполнение каждой операции происходит с учетом ее приоритета.

- ❖ Операнд, находящийся между двумя операциями с *различными* приоритетами, связывается с операцией, имеющей более *высокий* приоритет.
- ❖ Операнд, находящийся между двумя операциями с *равными* приоритетами, связывается с операцией, которая находится *слева*.
- ❖ Выражение, заключенное в скобки, перед выполнением вычисляется как отдельный операнд.
- ❖ Операции с *равными* приоритетами производятся *слева направо* с возможным регулированием порядка выполнения скобками.

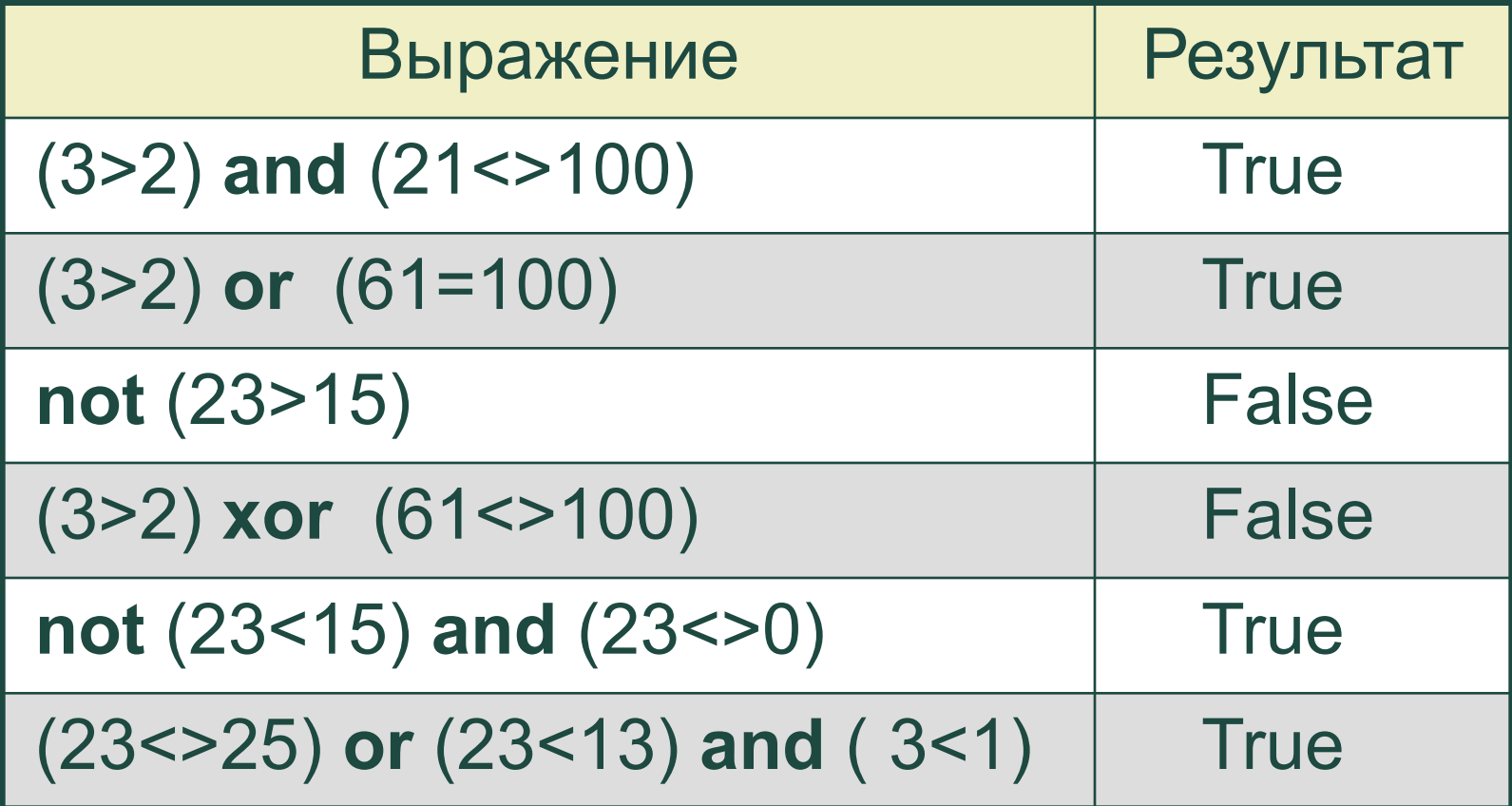

**Если** <*логическое выражение 1>* **то Если** <*логическое выражение 2>*   **то <***серия команд 1>* **иначе** <*серия команд 2>* **иначе** <*серия команд 3>* **Конец ветвления**

Примечание: При вложении команд ветвления следует иметь в виду, что служебное слово **Иначе** всегда связывается с ближайшим по тексту служебным словом **Если**, которое еще не связано со служебным словом **Иначе.**

**Вложение условного оператора**

**If** <условие 1> **Then If** <Условие 2> **Then** Begin <Серия операторов 1> End **Else** Begin <Серия операторов 2> End **Else** Begin <Серия операторов 3> End;

Примечание: При вложении условных операторов следует иметь в виду, что служебное слово **Else** всегда связывается с ближайшим по тексту служебным словом **If**, которое еще не связано со служебным словом **Else.**

Границы применимости

Команда ветвления применяется в том случае, если в процессе решения задачи приходится выбирать из двух взаимоисключающих (противоположных) условий.

Например: X>=0 и X<0

Примечание: Логические выражения прописанные в команде ветвления и являются теми условиями, при выполнении или не выполнении которых и происходит выбор той или иной серии команд.

 Команда «**Выбор**» применяется в том случае, когда при решении задачи приходится выбирать *не из двух, а из нескольких* вариантов условий.

 Причем варианты условий, также как и в команде ветвления должны *взаимно исключать* друг друга.

#### **Блок-схема команды «Выбор»**

#### Вариант 1

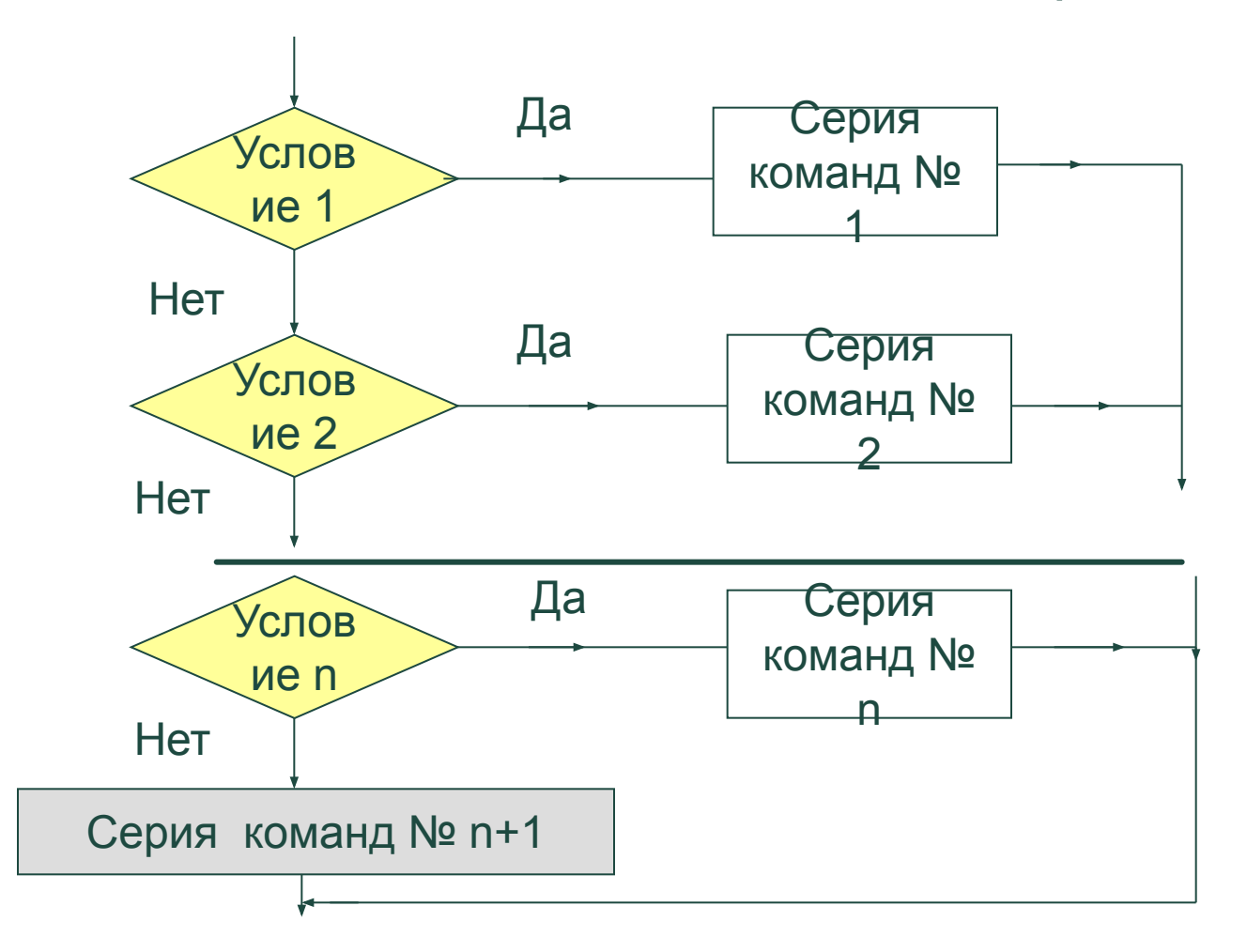

Вариант 1

## **Case** <Выражение-селектор> **of** Значение 1: Begin <Список операторов 1> end; Значение 2: Begin <Список операторов 2> end;

 . . . . . . . . . . . . . . . . . . . . . . . . . . . . . . . . . . . . .. Значение n: Begin <Список операторов n> end; **Else** Begin <Список операторов> end;

**End**;

**Выражение-селектор** – это выражение, по значению которого и происходит переход к тому или иному списку операторов.

### **Блок-схема команды «Выбор»**

#### Вариант 2

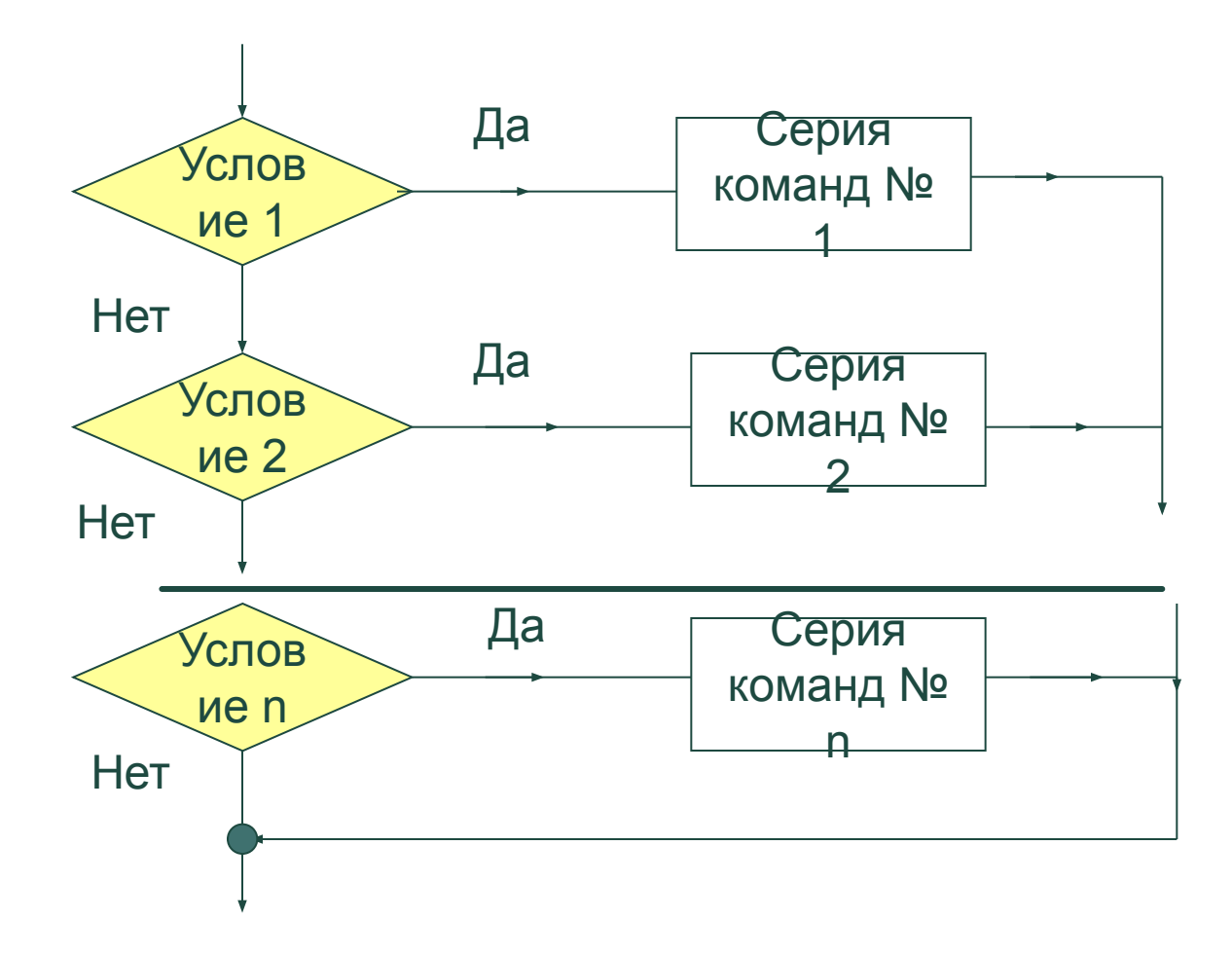

# **Команда «Выбор» на языке Паскаль**

Вариант 2

# **Case** <Выражение-селектор> **of** Значение 1: Begin <Список операторов 1> end; Значение 2: Begin <Список операторов 2> end; . . . . . . . . . . . . . . . . . . . . . . . . . . . . . . . . . . . . ..

 Значение n: Begin <Список операторов n> end; **End**;

**Значения –** это константы или диапазон констант дискретного типа.

### Правила использования оператора CASE

- 1. Значения выражения-селектора, записанного после служебного слова **case**, должны принадлежать дискретному типу: **byte**, **integer, char** (символьный).
- 2. Все значения, предшествующие спискам операторов должны иметь тип, *совместимый* с типом выражения-селектора.
- 3. Все значения в альтернативах должны быть уникальны в пределах оператора **case** (т.е. повторения значений не допускается). Если значения являются диапазонами, то они не должны пересекаться.

# **Пример. Оператор CASE**

### **Значения интервального типа**

**Program** Wozrast;

**Var** W: integer;

**Begin**

Write ('Введите возраст'); Readln (W);

### **Case W of**

**1..6:** Writeln ('Дошкольник');

**7..17:** Writeln ('Школьник');

**18..60:** Writeln ('Рабочий');

**61..100**: Writeln ('Пенсионер')

#### **Else**

 Writeln ('Ошибка при вводе возраста') **End**;

**End**.

```
Program Func;
Var K: byte;
      Z: Real;
Begin
    Write ('Введите аргумент K'); Readln (K);
       Case K of
           1: Z:= K+10; 
          3: Z := \text{Sgr}(K) - 4; 18: Z:= K
      End;
   Writeln ('Ответ: Z = ', Z)
End.
```
# **Пример. Оператор CASE**

#### **Значения символьного типа**

**Program** Calc;

**Var** X, Y, Rezult: real; Operation: Char; **Begin**

 Write ('Введите числа Х и Y'); Readln (Х,Y); Write ('Введите операцию +, - , \*); Readln (Operation);

### **Case Operation of**

- '**+**' : Rezult:= X + Y;
- '**-**' : Rezult:= X Y;

$$
f^{\star}':\text{Rezult}:=X\cdot Y
$$

# **End**;

Writeln ('Ответ: ', Rezult) **End**.